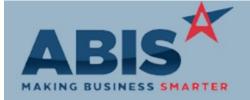

| Frogram |                    |               |
|---------|--------------------|---------------|
| ECR #   | Change Description | Option / Rule |
|         |                    |               |

### **Accounts Payable**

Drogram

Unbilled PO Receipts 33048

A new warehouse filter has been added to the Unbilled PO Receipts report screen. This allows viewing unbilled PO receipts for a particular warehouse. The warehouse filter selects records based on the warehouse selected on each PO header.

Setup Options: WHSEFILTERDEFUSER

Wiki Link: http://www.abiscorp.com/AdjWiki/unbilledporec.ashx?NoRedirect=1

#### **Accounts Receivable**

Term Based Shipping 32654

A new logic (No Cash Balance, Log 8) field has been added to the Terms rule that will prevent users from being able to ship a Sales Order if the Cash Balance field is not 0 based on the Terms selected on the Sales Order.

Rule Maintenance: TERMS

Wiki Link: http://www.abiscorp.com/AdjWiki/rule-terms.ashx?NoRedirect=1#Rule\_Setup\_-\_Log\_Fields\_4

### **Approval Management**

Approval Setup 32879 A new warehouse filter has been added to the Approval Setup screen to allow approvals to go to different resources based on the header-level warehouse chosen on the PO, SO, RFQ, or BID PO transaction. For AP invoices, the default warehouse from the adding user's User attribute will control the approval. For Expense Reports, the default warehouse from the resource's Resource attribute will control the approval. This new feature makes approval routing more flexible and powerful for organizations where personnel are responsible for specific warehouse locations.

Wiki Link: http://www.abiscorp.com/AdjWiki/SETUPAPPR2.ashx

### Item Control (Inventory)

Printed: 09/16/19 08:50 AM

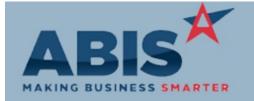

Program

ECR # Change Description Option / Rule

### Item Control (Inventory)

Production Buyout Flag 33004 A new 'PWO Buyout' field has been added to the Item Master OHF tab. The new PWO Buyout checkbox allows items to be marked as Production items in the Item Master Settings tab, but be treated as buyout items for specific OHF warehouse combinations. When the PWO Buyout field is checked, items sold for that specific OHF combination will not be considered during the S2P process, and will instead be treated as buyout items in the QuickBuy application.

Wiki Link: http://www.abiscorp.com/AdjWiki/itemmaster.ashx

### MBS/Roll Former Integration

MWF Integration 32930

The MWF Import will now allow up to 25 characters for the AMS order number. The import process will trim any order number over the 25 character limit to prevent errors.

Connex Integration 32933

Order bundling features have been developed for Connex integration. The bundling process and logic is similar to the existing AMS integration. The new CONNEXBUNDLE setup option enables the feature, and the CONNEXCTAG option enables bundle tag printing for Connex order items.

Setup Options: CONNEXBUNDLE CONNEXCTAG

Wiki Link:

k: http://www.abiscorp.com/AdjWiki/rule-setup.ashx?HL=CONNEXBUNDLE

Connex Integration 33083

The Connex integration delete logic has been updated to delete the job in the Connex system when a Production Work Order (PWO) with Connex lines has been deleted.

### **Order Entry**

Printed: 09/16/19 08:50 AM

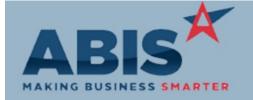

| Program                           |                                                                                                    |               |
|-----------------------------------|----------------------------------------------------------------------------------------------------|---------------|
| ECR #                             | Change Description                                                                                                    | Option / Rule |
| Order Entry                       |                                                                                                    |               |
| Sales Order F9 Utilities<br>32882 | A new option has been added to the drop-down list in the Sales Order F9 Update utility for 'Reset Cash Balance'. The new function recalculates the Cash Balance displayed on the Sales Order Header from all available POS and Invoice transactions. |               |
| PWO Details<br>32980              | The 'Details' view option in the PWO Details tab of the Sales Order has been enhanced to show more relevant details about sub-assembly lines.                                                                                                    |               |

#### Production

Prompt 45 32978

The Quantity to Assemble default logic in Prompt 45 has been updated. If you are running a version of Prompt 45 that is not defaulting the assembled quantity during the assembly process in Prompt 45, please contact your ABIS consultant to have the version manually updated. This update should only be required for customers who have updated their Wireless Warehouse version recently.

## **Project Management**

Project Budget 31907

A new text field (Billcode, Text4) has been added to the Project Budget Map rule to allow indicating a Billcode that the Budget Category should be tied to. Any time entries entered with the matching billcode will fill out the Actual Cost column based on the Cost Factor of the Rule Maintenance: MSNBUDGETMAP resource that entered time.

Wiki Link: http://www.abiscorp.com/AdjWiki/Project-Budgeting.ashx?

Wiki Link 2: http://www.abiscorp.com/AdjWiki/RULE-MSNBUDGETMAP.ashx?

Rule Maintenance: SOTYPF2

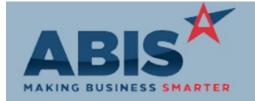

### Adjutant Desktop Release Notes Version 1909.1877

Program

ECR# Change Description Option / Rule

### **Project Management**

**Project Job Cost Report** 32880

A new Project Job Cost report has been created that combines invoiced amounts and remaining balance data with data from the Project Job Cost tab of the Project Master screen. The new report uses a date range filter that selects project based on their associated invoice

dates. In order to use the new Project Job Cost report, the Sales Order Type Overflow (SOTYPE2) rule must be set up with sales order types that will create Project Job Cost report data when invoiced. Contact your Implementation Consultant if you need any assistance

setting up the Rule Maintenance details.

http://www.abiscorp.com/AdjWiki/JOBREPORT1.ashx Wiki Link: Wiki Link 2: http://www.abiscorp.com/adjwiki/RULE-SOTYPE2.ashx

### Quoting

32871

Customer Quote Timed Alerts A new feature has been developed to alert customers via email of pending Quotes that have not been closed or converted to Sales Orders. A new rule, RFQTIMER, controls the email alerts based on the Quote Type, and allows for multiple automatic emails to be generated based on Rule Maintenance: RFQTIMER the number of days that have passed without the quote being processed to an order or cancelled. Each alert event can be assigned a custom email template that encourages the

customer to take action on their open quote, or informs them of what will happen when the quote expires. The automated emails are sent to the contact email on the quote and also copied to the salesperson on the quote. This new feature allows users to create fully automated processes that remind and encourage customers to take action. It can increase

customer communication and confidence without lifting a finger.

http://www.abiscorp.com/AdjWiki/RULE-RFQTIMER.ashx? Wiki Link:

**Quote Timed Alerts** 33050

A new setup option (RFQTIMERPDF) has been added that will include a PDF attachment of the quote when the new Quote Timed Alert emails are sent out.

Wiki Link: http://www.abiscorp.com/AdjWiki/rule-setup.ashx?HL=RFQTIMERPDF

Setup Options: RFQTIMERPDF

Setup Options: SEPREBINORD2

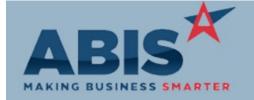

Pre-Load Report

32959

# Adjutant Desktop Release Notes Version 1909.1877

| Program                               |                                                                                                    |                                  |
|---------------------------------------|----------------------------------------------------------------------------------------------------|----------------------------------|
| ECR #                                 | Change Description                                                                                                    | Option / Rule                    |
| Reporting                             |                                                                                                    |                                  |
| Warehouse Filters<br>32809            | A new Warehouse filter has been added to the Quote, Sales Order and Project Grids along with the Customer Statement, Daily Invoice Summary, and Invoice Register Reports. A new setup option (WHSEFILTERDEFUSER) has been added that will use the logged in user's default warehouse as the default Warehouse for any of the previously mentioned screens, as well as any block in Adjutant 2020 that has a Warehouse filter. | Setup Options: WHSEFILTERDEFUSER |
|                                       | Wiki Link: http://www.abiscorp.com/AdjWiki/rule-setup.ashx?HL=WHSEFILTERDEFUSER                                                                                                    |                                  |
| Gross Margin Invoiced Report<br>32950 | The Gross Margin Invoiced Report has been updated with a new Standard report layout for all three report formats to improve the look and functionality of the report.                                                                                                    |                                  |
| Shipping Events (Logistics)           |                                                                                                    |                                  |

|                                          | Wiki Link: http://www.abiscorp.com/AdjWiki/rule-setup.ashx?HL=SEPREBINORD2                                                                                                    |                               |
|------------------------------------------|----------------------------------------------------------------------------------------------------|-------------------------------|
|                                          |                                                                                                    |                               |
| Task Management                          |                                                                                                    |                               |
| Completed Service Order<br>Form<br>32585 | A new setup option (COMPPRINTIMAGE) has been added that will look for a new custom version of the Completed Service Order Form. The custom version of the form has the base form name of CSVRIMAGEORD rather than CSVRORD and allows users to print attachments from the Task Doc Vault with the form. | Setup Options: COMPPRINTIMAGE |
|                                          | Wiki Link: http://www.abiscorp.com/AdjWiki/rule-setup.ashx?HL=COMPPRINTIMAGE                                                                                                    |                               |

New setup option SEPREBINORD2 overrides the default detail sort on the Pre-Load Report to

sort alphabetically by bin name.

Printed: 09/16/19 08:50 AM Page 5 of 6

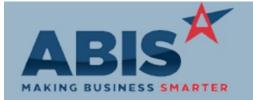

| Program<br>ECR #            | Change Description                                                                                                    | Option / Rule |
|-----------------------------|----------------------------------------------------------------------------------------------------|---------------|
| Task Management             |                                                                                                    |               |
| Task Status Report<br>32722 |                                                                                                    |               |
|                             | Wiki Link: http://www.abiscorp.com/AdjWiki/Service%20Order%20Status%20Reports Wiki Link 2: http://www.abiscorp.com/AdjWiki/RULE-HTMLREPORT.ashx? | s.ashx?       |

Total Number of Changes: 19